## **Planungsschema zur Umsetzung einer Projektidee (, [Kollaboratives Lernen mit digitalen Medien](https://digilehre.zflkoeln.de/kollaboratives-lernen-mit-digitalen-medien/)')**

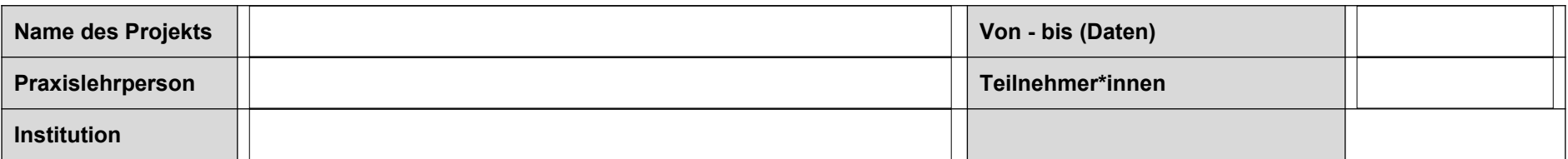

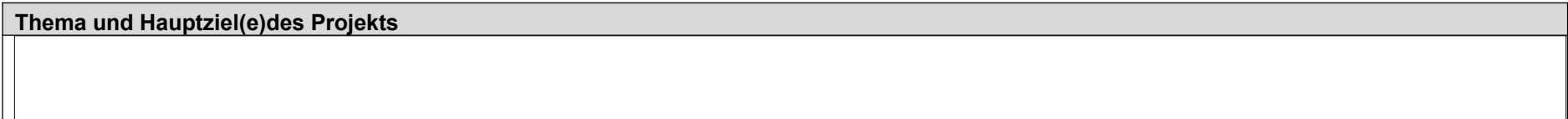

**Bedingungsanalyse – welches sind die Voraussetzungen in dieser Lerngruppe zu diesem Zeitpunkt?**

**Lernziele – welche Ziele sollen die Teilnehmer\*innen am Ende des Projekts erreicht haben?**

**Lehr-Lern-Arrangements – welche Methoden sind geeignet, um die Lernziele zu erreichen?**

**Evaluation – wie können die Lernfortschritte überprüft werden?**

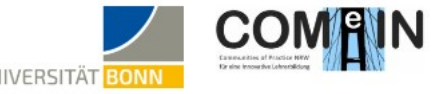

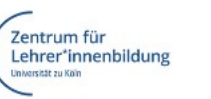

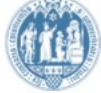

UNIVERSITÄT BONN

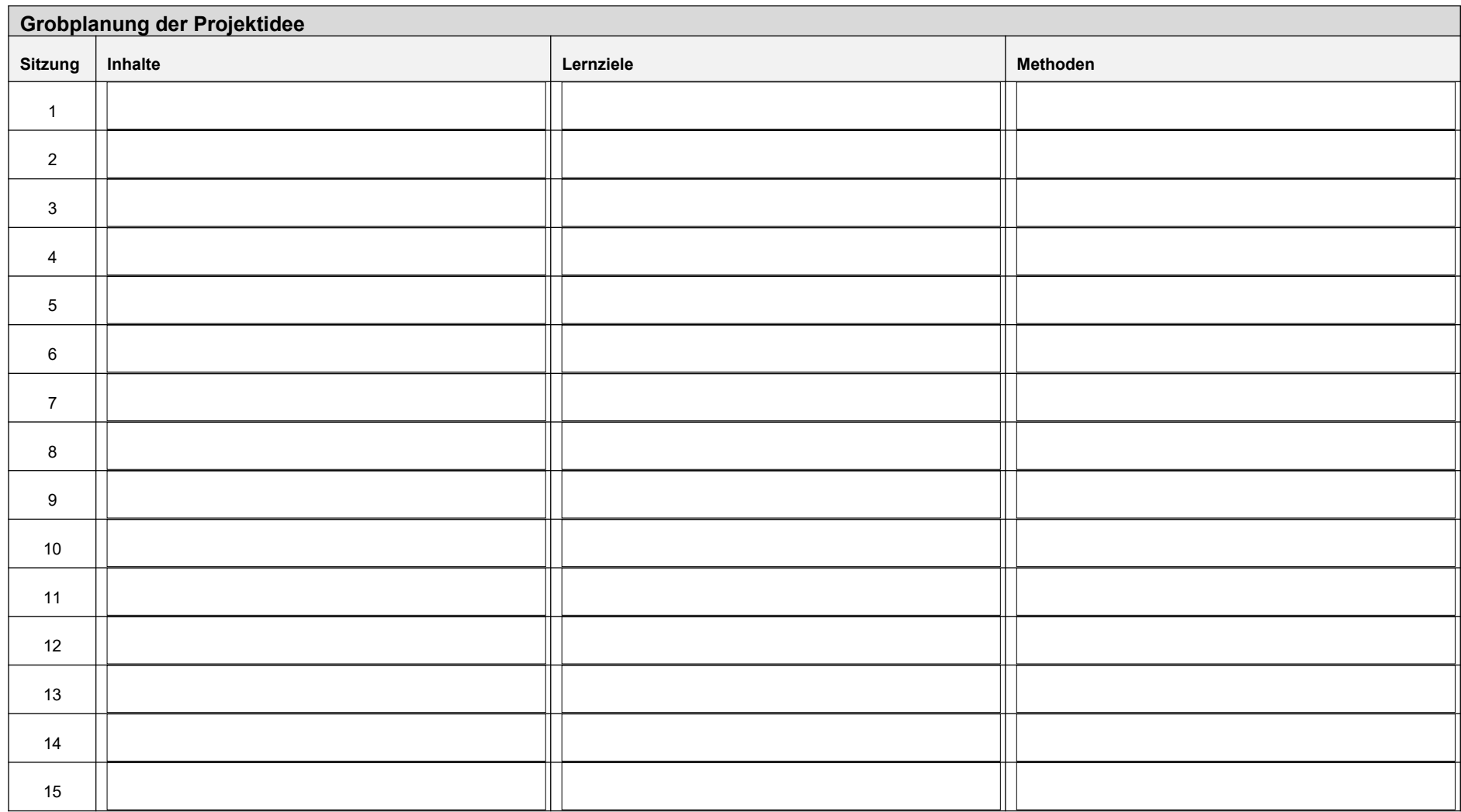

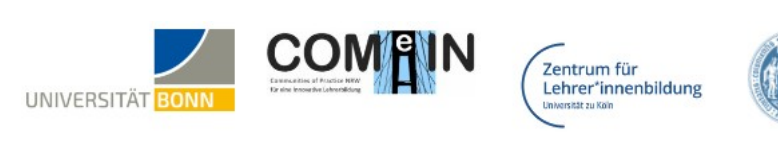

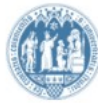

## **Sitzungsplanung**

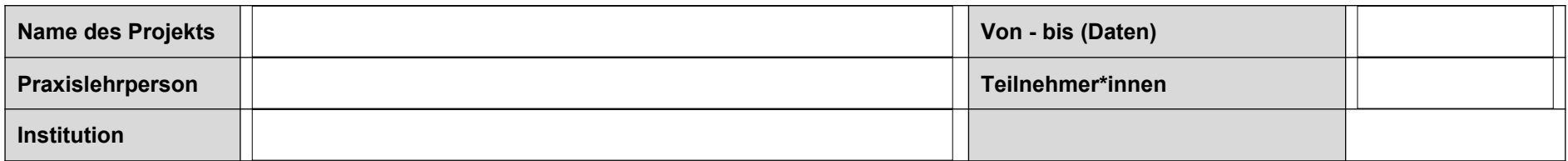

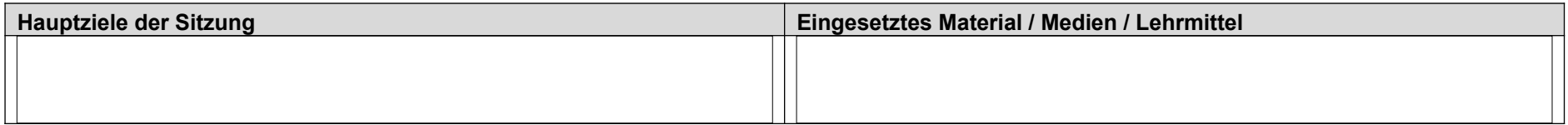

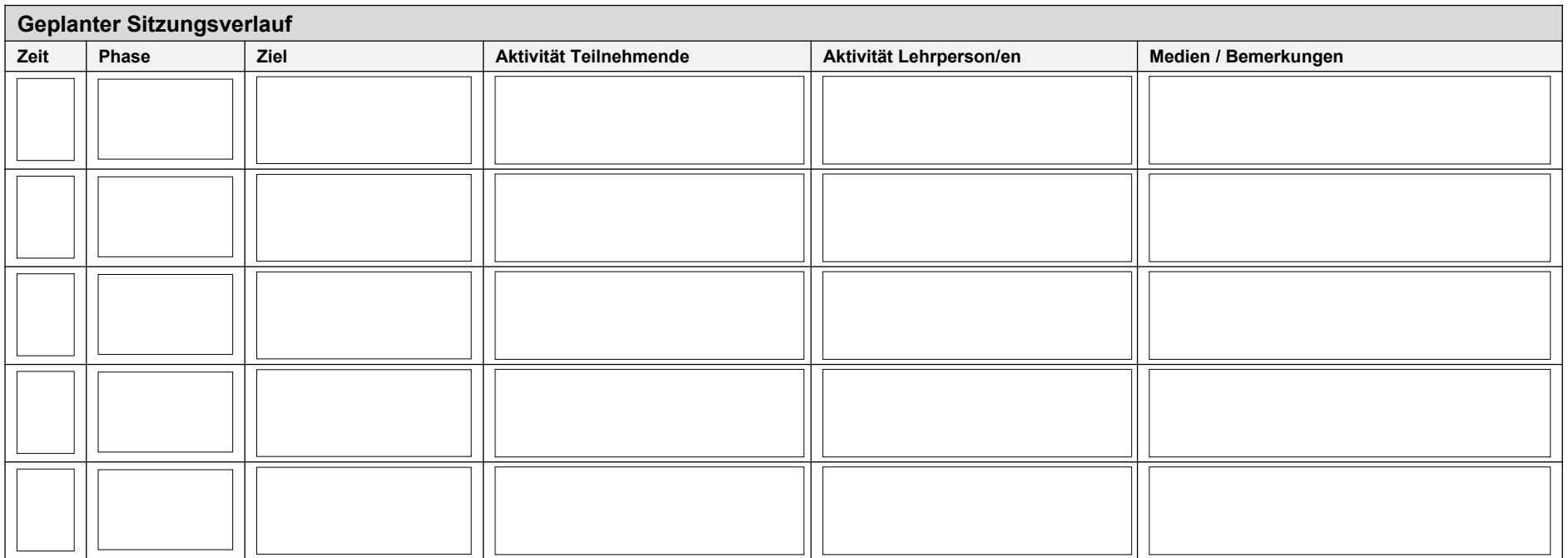

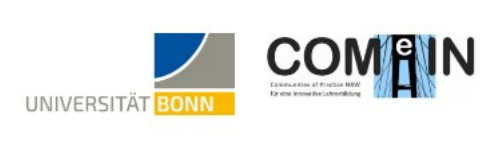

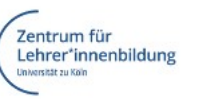

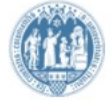

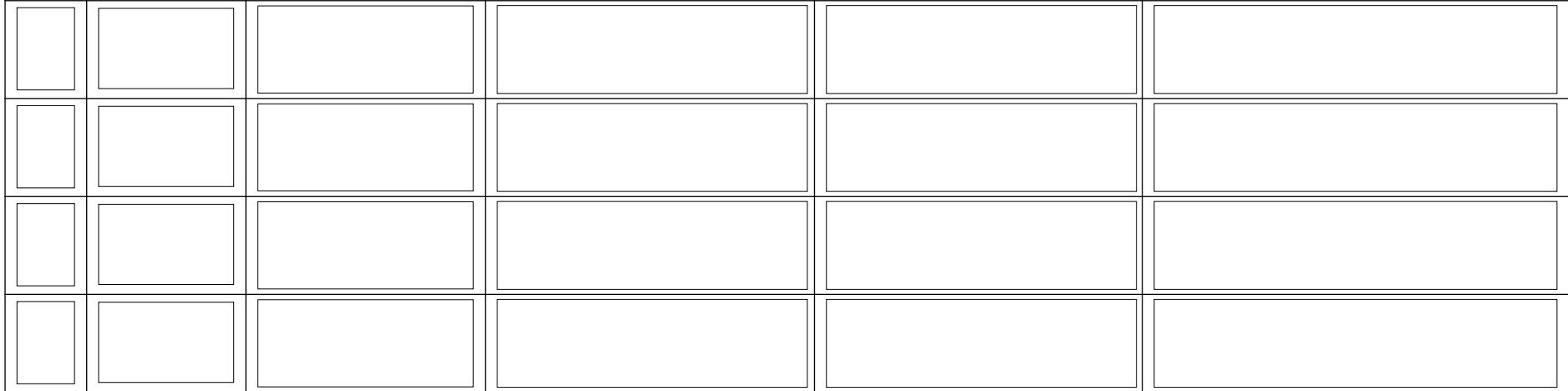

## **Puffer / allfällige Kürzungsmöglichkeiten**

*Planungsschema Projektidee | Christian Haas, [Zentrum für Lehrer\\*innenbildung](https://zfl.uni-koeln.de/) | | 08.08.2023*

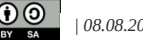

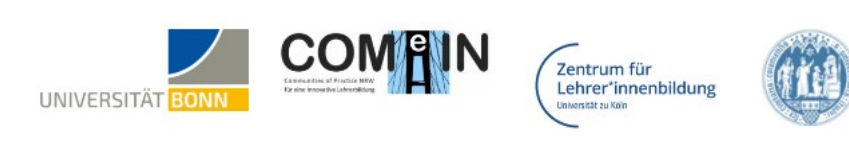